## Package 'quarto'

July 7, 2022

<span id="page-0-0"></span>Title R Interface to 'Quarto' Markdown Publishing System Version 1.2 Description Convert R Markdown documents and 'Jupyter' notebooks to a variety of output formats using 'Quarto'. Imports utils,rmarkdown,jsonlite,yaml,processx,rstudioapi,later,rsconnect  $(>= 0.8.26)$ **Suggests** knitr, test that  $(>= 3.1.0)$ SystemRequirements Quarto command line tools (https://github.com/quarto-dev/quarto-cli). License GPL  $(>= 2)$ URL <https://github.com/quarto-dev/quarto-r> BugReports <https://github.com/quarto-dev/quarto-r/issues> Encoding UTF-8 RoxygenNote 7.2.0 Config/testthat/edition 3 VignetteBuilder knitr NeedsCompilation no Author JJ Allaire [aut, cre] (<<https://orcid.org/0000-0003-0174-9868>>) Maintainer JJ Allaire <jj@rstudio.com> Repository CRAN Date/Publication 2022-07-06 23:00:02 UTC

## R topics documented:

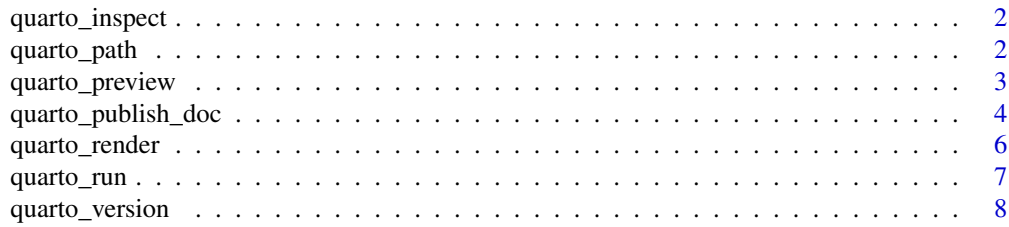

#### <span id="page-1-0"></span>**Index** [9](#page-8-0)

#### Description

Inspect a Quarto project or input path. Inspecting a project returns its config and engines. Inspecting an input path return its formats, engine, and dependent resources.

#### Usage

```
quarto_inspect(input = ".")
```
#### Arguments

input The input file or project directory to inspect.

#### Value

Named list. For input files, the list has members engine, format, and resources. For projects the list has members engines and config

#### Examples

```
## Not run:
# Inspect input file file
quarto_inspect("notebook.Rmd")
# Inspect project
quarto_inspect("myproject")
```
## End(Not run)

<span id="page-1-1"></span>quarto\_path *Path to the quarto binary*

## Description

Determine the path to the quarto binary. Uses QUARTO\_PATH environment variable if defined, otherwise uses Sys.which().

#### Usage

quarto\_path()

#### Value

Path to quarto binary (or NULL if not found)

<span id="page-2-0"></span>quarto\_preview *Quarto Preview*

## Description

Render and preview a Quarto document or website project.

## Usage

```
quarto_preview(
 file = NULL,
 render = "auto",
 port = "auto",
 host = "127.0.0.1",
 browse = TRUE,watch = TRUE,
 navigate = TRUE
)
```

```
quarto_preview_stop()
```
## Arguments

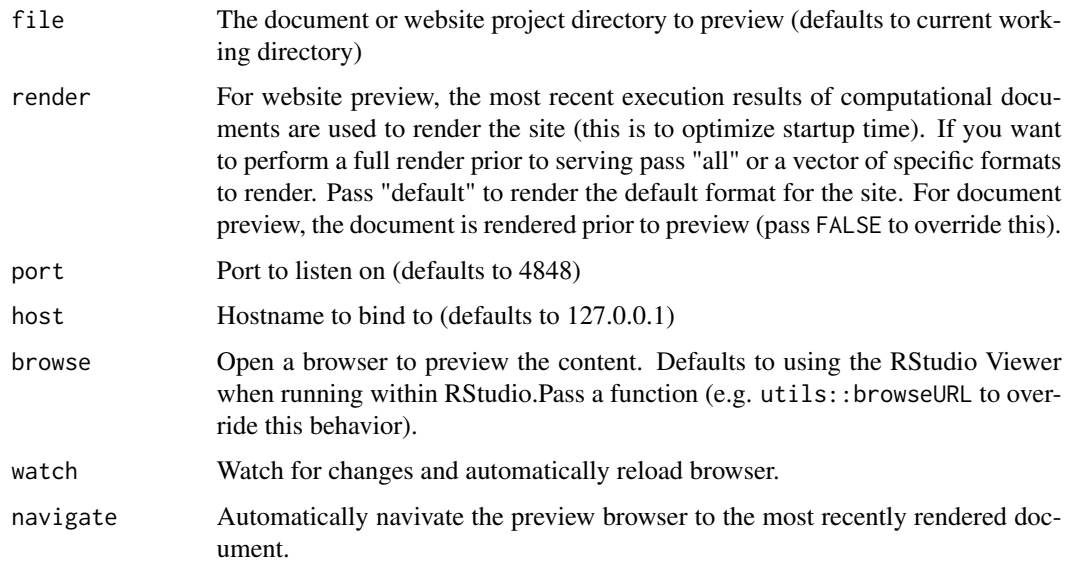

## Details

Automatically reloads the browser when input files are re-rendered or document resources (e.g. CSS) change.

## Examples

```
## Not run:
# Preview the project in the current directory
quarto_preview()
# Preview a document
quarto_preview("document.qmd")
# Preview the project in "myproj" directory and use external browser
# (rather than RStudio Viewer)
quarto_preview("myproj", open = utils::browseURL)
# Stop any running quarto preview
quarto_preview_stop()
## End(Not run)
```
quarto\_publish\_doc *Publish Quarto Documents*

## Description

Publish Quarto documents to RStudio Connect and ShinyApps

#### Usage

```
quarto_publish_doc(
  input,
 name = NULL,title = NULL,
  server = NULL,
  account = NULL,render = c("local", "server", "none"),
 metadata = list(),...
\mathcal{L}quarto_publish_app(
  input = getwd(),
 name = NULL,title = NULL,
  server = NULL,
  account = NULL,render = c("local", "server", "none"),metadata = list(),...
\mathcal{L}
```
<span id="page-3-0"></span>

```
quarto_publish_site(
  input = getwd(),
 name = NULL,title = NULL,
 server = NULL,
 account = NULL,render = c("local", "server", "none"),
 metadata = list(),...
\mathcal{L}
```
## Arguments

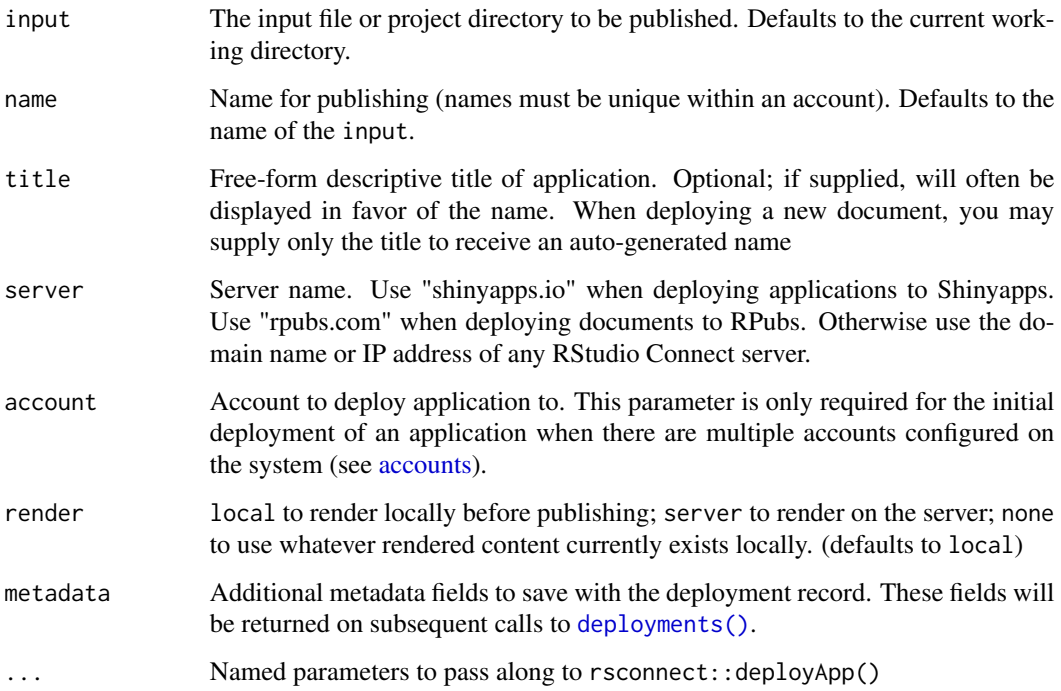

## Examples

```
## Not run:
library(quarto)
quarto_publish_doc("mydoc.qmd")
quarto_publish_app(server = "shinyapps.io")
quarto_publish_site(server = "rstudioconnect.example.com")
```
## End(Not run)

<span id="page-5-0"></span>

#### Description

Render the input file to the specified output format using quarto. If the input requires computations (e.g. for Rmd or Jupyter files) then those computations are performed before rendering.

#### Usage

```
quarto_render(
  input = NULL,output_format = NULL,
 output_file = NULL,
  execute = TRUE,
  execute_params = NULL,
  execute_dir = NULL,
  execute_daemon = NULL,
  execute_daemon_restart = FALSE,
  execute_debug = FALSE,
 use_freezer = FALSE,
  cache = NULL,
  cache_refresh = FALSE,
  debug = FALSE,quiet = FALSE,
  pandoc_args = NULL,
  as_job = getOption("quarto.render_as_job", "auto")
\mathcal{L}
```
#### Arguments

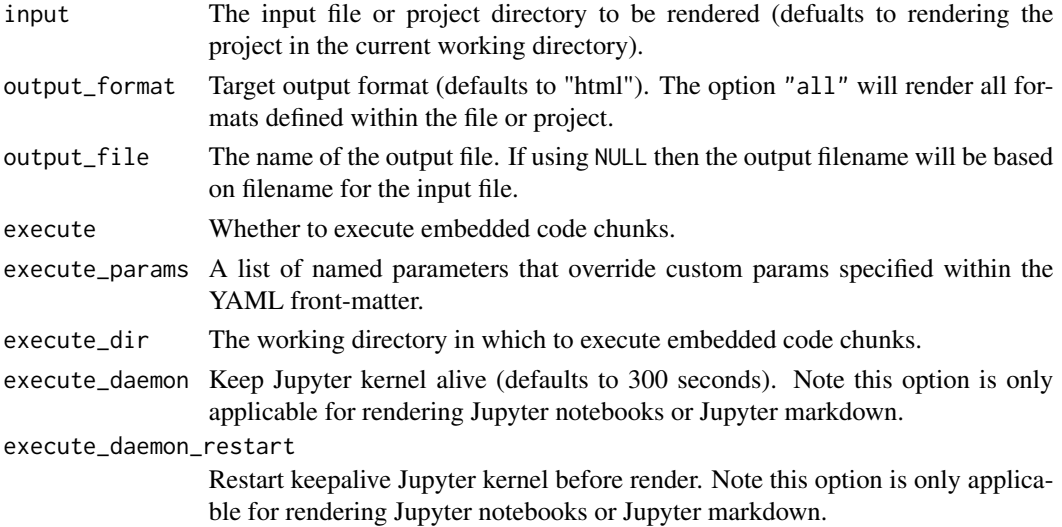

## <span id="page-6-0"></span>quarto\_run 7

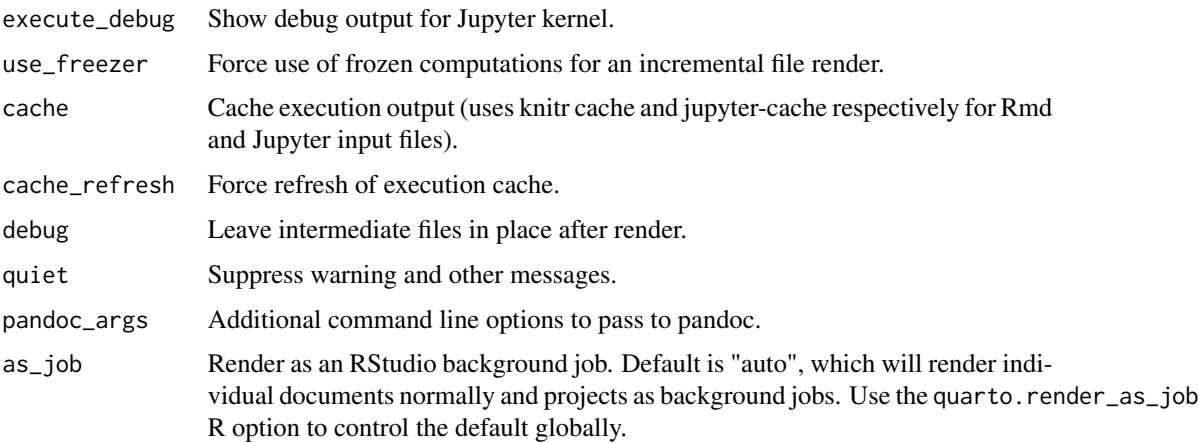

## Examples

```
## Not run:
# Render R Markdown
quarto_render("notebook.Rmd")
quarto_render("notebook.Rmd", output_format = "pdf")
```
# Render Jupyter Notebook quarto\_render("notebook.ipynb")

# Render Jupyter Markdown quarto\_render("notebook.md")

## End(Not run)

quarto\_run *Run Interactive Document*

## Description

Run a Shiny interactive document. By default, the document will be rendered first and then run. If you have previously rendered the document, pass render - FALSE to skip rendering.

#### Usage

```
quarto_run(
  input,
 render = TRUE,
 port = getOption("shiny.port"),
 host = getOption("shiny.host", "127.0.0.1"),
 browse = TRUE
)
```
## <span id="page-7-0"></span>Arguments

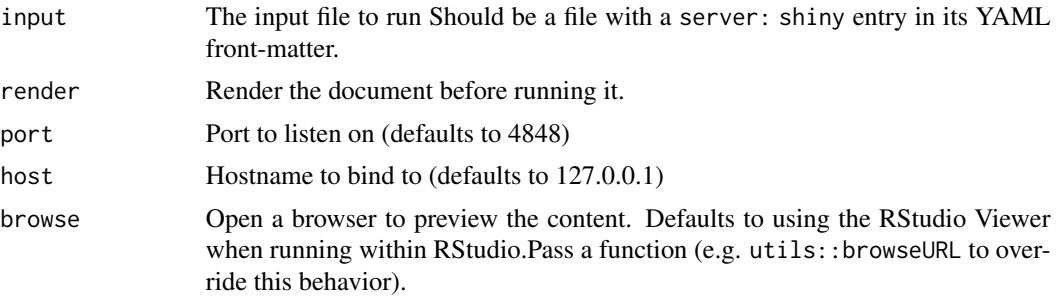

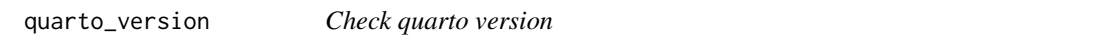

## Description

Determine the specific version of quartobinary found by [quarto\\_path\(\)](#page-1-1). If it returns 99.9.9 then it means you are using a dev version.

## Usage

```
quarto_version()
```
#### Value

a [numeric\\_version](#page-0-0) with the quarto version found

# <span id="page-8-0"></span>Index

accounts, *[5](#page-4-0)* deployments(), *[5](#page-4-0)* numeric\_version, *[8](#page-7-0)* quarto\_inspect, [2](#page-1-0) quarto\_path, [2](#page-1-0) quarto\_path(), *[8](#page-7-0)* quarto\_preview, [3](#page-2-0) quarto\_preview\_stop *(*quarto\_preview*)*, [3](#page-2-0) quarto\_publish\_app *(*quarto\_publish\_doc*)*, [4](#page-3-0) quarto\_publish\_doc, [4](#page-3-0) quarto\_publish\_site *(*quarto\_publish\_doc*)*, [4](#page-3-0) quarto\_render, [6](#page-5-0) quarto\_run, [7](#page-6-0) quarto\_version, [8](#page-7-0)